## **ComplexType**

Complex type maps to UML Class with the stereotype XSDcomplexType.

- abstract to UML Class abstract value(true | false).
- annotation to UML Class documentation.
- attribute to inner UML Class Attribute or UML Association End.
- attributeGroup to UML AssociationEnd or UML Attribute with type XSDattributeGroup.
- name to UML Class name.

This class also can have the stereotypes XSDsimpleContent, XSDcomplexContent, XSDall, XSDchoice, and XSDsequence.

No stereotype – the same as "XSDsequence".

A generalization between a complex type and another type has the stereotype XSDrestriction or XSDextension. We assume the stereotype XSDextension if the generalizations do not have stereotypes.

Some complex mapping:

complexType with simpleContent – to UML Class. This class must be derived from another class and must have stereotype XSDsimpleContent. complexType with complexContent – to UML Class. This class must be derived from another class and must have stereotype XSDcomplexContent.

```
complexType with group, all, choice or sequence – to UML class with appropriate stereotype
```

```
<complexType
         abstract = boolean : false
         block = (#all | List of (extension | restriction))
         final = (#all | List of (extension | restriction)) 
         id = ID
         mixed = boolean : false
         name = NCName
         {any attributes with non-schema namespace…}>
         Content: (annotation?,(simpleContent | complexContent | ((group | al 
((attribute | attributeGroup)*, anyAttribute?))))
</complexType>
```
When you choose the <simpleContent> alternative, the following elements are relevant, and the remaining property mappings are as below. Note that you must either choose <restriction> or <extension> as the content of <simpleContent>.

```
<restriction> chosen as the content of <simpleContent>
<simpleContent
         id = ID
         {any attributes with non-schema namespace…}> Content: (annotation?, (restriction | extension))
         </simpleContent>
<restriction
        base = OName
       id = TD {any attributes with non-schema namespace…}>
        Content: (annotation?, (simpleType?, (minExclusive | minInclusive | maxExclusive |
maxlnclusive | totalDigits | fractionDigits | length | minLength | maxLength
whitespace | pattern) *)?, ((attribute | attributeGroup)*, anyAttribute?))
</restriction>
<extension
        base = OName
       id = ID {any attributes with non-schema namespace…}>
       Content: (annotation?, ((attribute | attributeGroup)*, anyAttribute?))
</extension>
<attributeGroup
       id = ID ref = OName
        {any attributes with non-schema namespace…}>
        Content: (annotation?)
</attributeGroup>
<anyAttribute
```
When the <complexContent> alternative is chosen, the following elements are relevant (as are the <attributeGroup> and <anyAttribute> elements, not repeated here), and the additional property mappings appear below. Note that you must choose either <restriction> or <extension> as the content of <comp lexContent>, but their content models differ in this case from the case above when they occur as children of <simpleContent>.

The property mappings below are also used in the case where the third alternative (neither <simpleContent> nor <complexContent>) is chosen. This case is understood as shorthand for complex content restricting the **ur type definition**. The details of the mappings should be modified as necessary.

```
Sample of either <restriction> or <extension> must be chosen as the content of <complexContent>
<complexContent
        id = ID
        mixed = boolean
         {any attributes with non-schema namespace…}>
        Content: (annotation?, (restriction | extension))
</complexContent>
<restriction
        base = OName
        id = ID
        {any attributes with non-schema namespace…}>
       Content: (annotation?, (group | all | choice | sequence)?, ((attribute | attributeGroup)*,
anyAttribute?))
</restriction>
<extension
        base = OName
        id = ID
        {any attributes with non-schema namespace…}>
 Content: (annotation?, ((group | all | choice | sequence)?, ((attribute | attributeGroup)*, 
anyAttribute?)))
</extension>
```
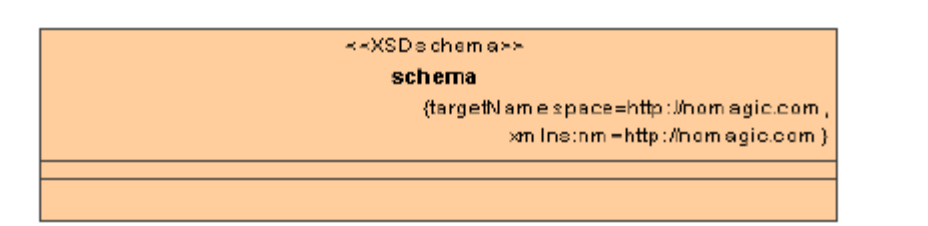

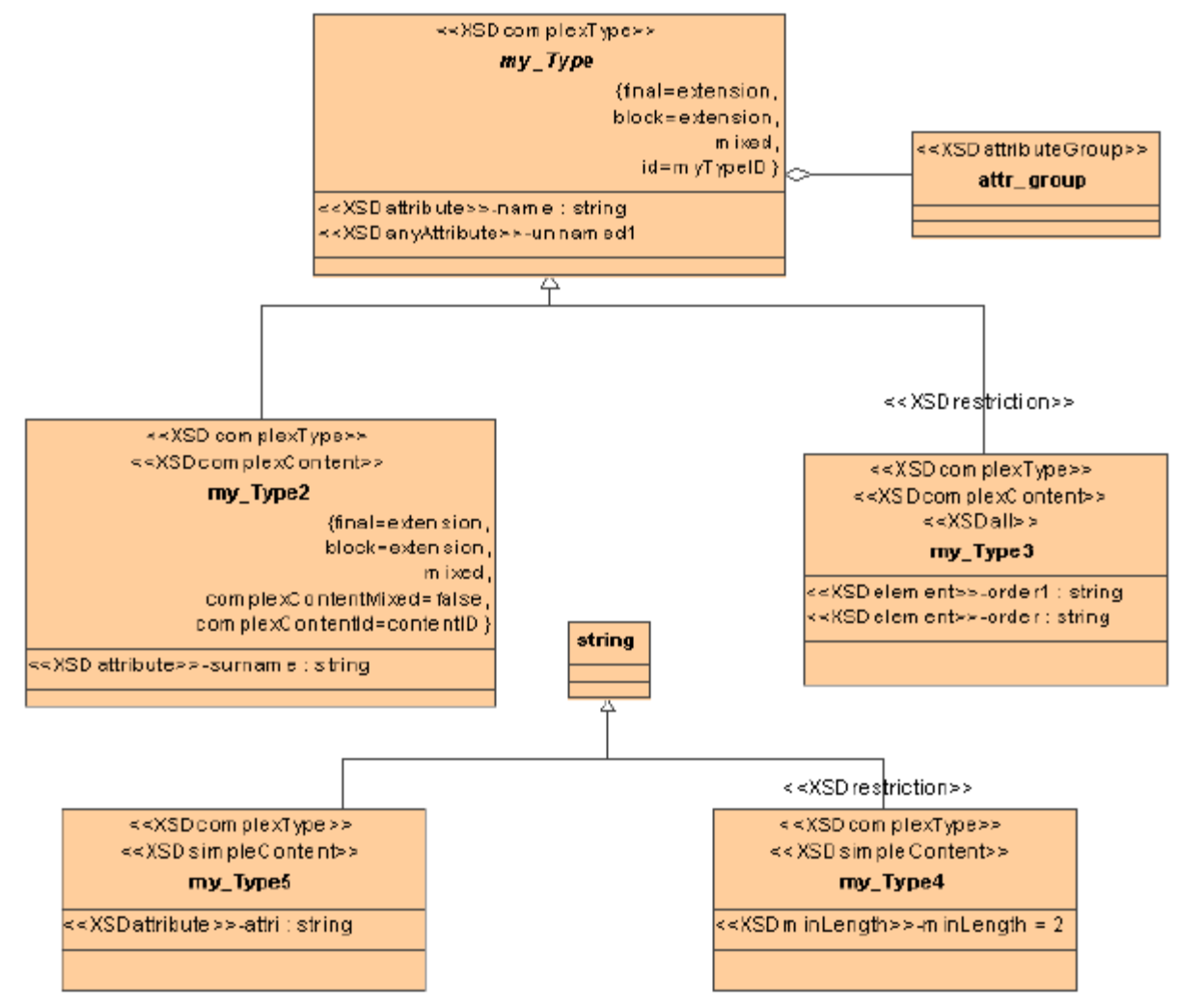

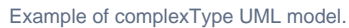

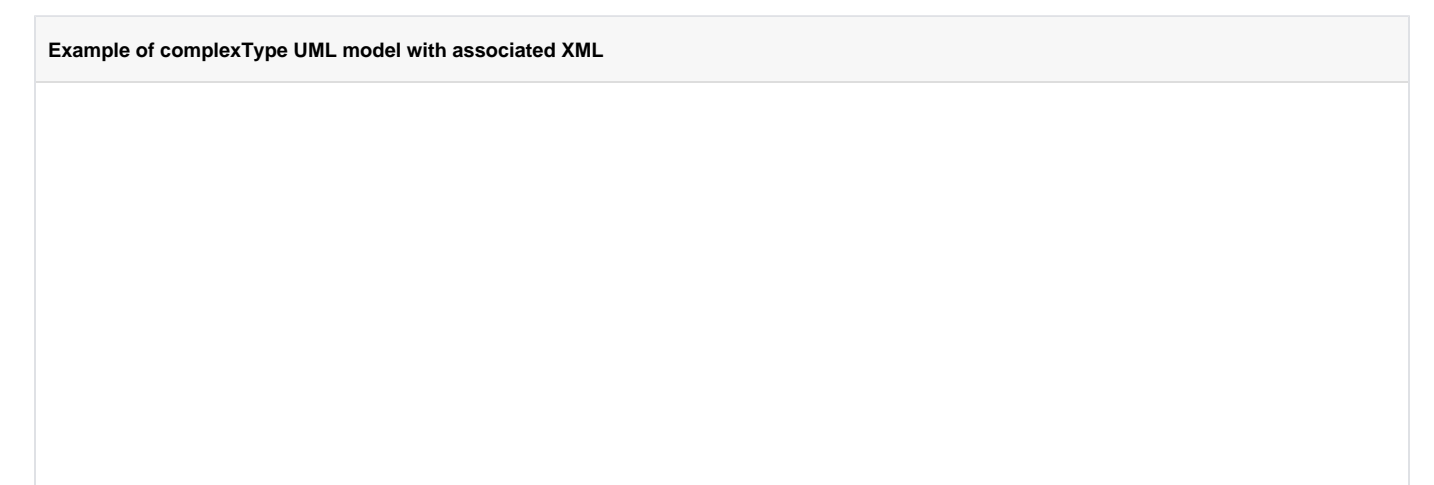

```
<?xml version='1.0' encoding = 'Cp1252'?›
<xs:schema xmlns:nm = "http://nomagic.com" xmlns:xs = "http://www.w3.org/2001/XMLSchema" targetNamespace = "http
://nomagic.com" >
         <xs:complexType name = "my_Type2" block = "extension" final = "extension" mixed = "true" >
                 <xs:annotation >
                          <xs:documentation >my_type2
Documentation</xs:documentation>
                 </xs:annotation>
                 <xs:complexContent id = "contentID" mixed = "false" >
                          <xs:extension base = "nm:my_Type">
                                  <xs:attribute name = "surname" type = "xs:string" />
                          </xs:extension>
                 </xs:complexContent> 
         </xs:complexType>
         <xs:complexType name = "my_Type3" >
                 <xs:complexContent >
                          <xs:restriction base = "nm:my_Type">
                                  <xs:all >
                                          <xs:element name = "order" type = "xs:string"/>
                                          <xs:element name = "order1" type = "xs:string"/>
                                  </xs:all> 
                          </xs:restriction>
                 </xs:complexContent>
         </xs:complexType>
         <xs:complexType name = "my_Type4">
                 <xs:simpleContent >
                          <xs:restriction base = "xs:string" >
                                  <xs:minLength value = "2" />
                          </xs:restriction>
                 </xs:simpleContent> </xs:complexType>
         <xs:complexType name = "my_Type5">
                 <xs:simpleContent >
                          <xs:extension base = "xs:string">
                                  <xs:attribute name = "attri" type = "xs:string"/>
                          </xs:extension>
                 </xs:simpleContent>
         </xs:complexType>
         <xs:complexType name = "my_Type" abstract = "true" block = "extension" final = "extension" id = 
"myTypeID" mixed = "true" >
                 <xs:annotation >
                          <xs:documentation >my_type documentation</xs:documentation>
                 </xs:annotation>
                 <xs:attribute name = "name" type = "xs:string" />
                 <xs:attributeGroup ref = "nm:attr_group" />
                 <xs:anyAttribute/>
         </xs:complexType>
         <xs:attributeGroup name = "attr_group" />
</xs:schema>
```